## *<u>Ca</u>* fimobilia

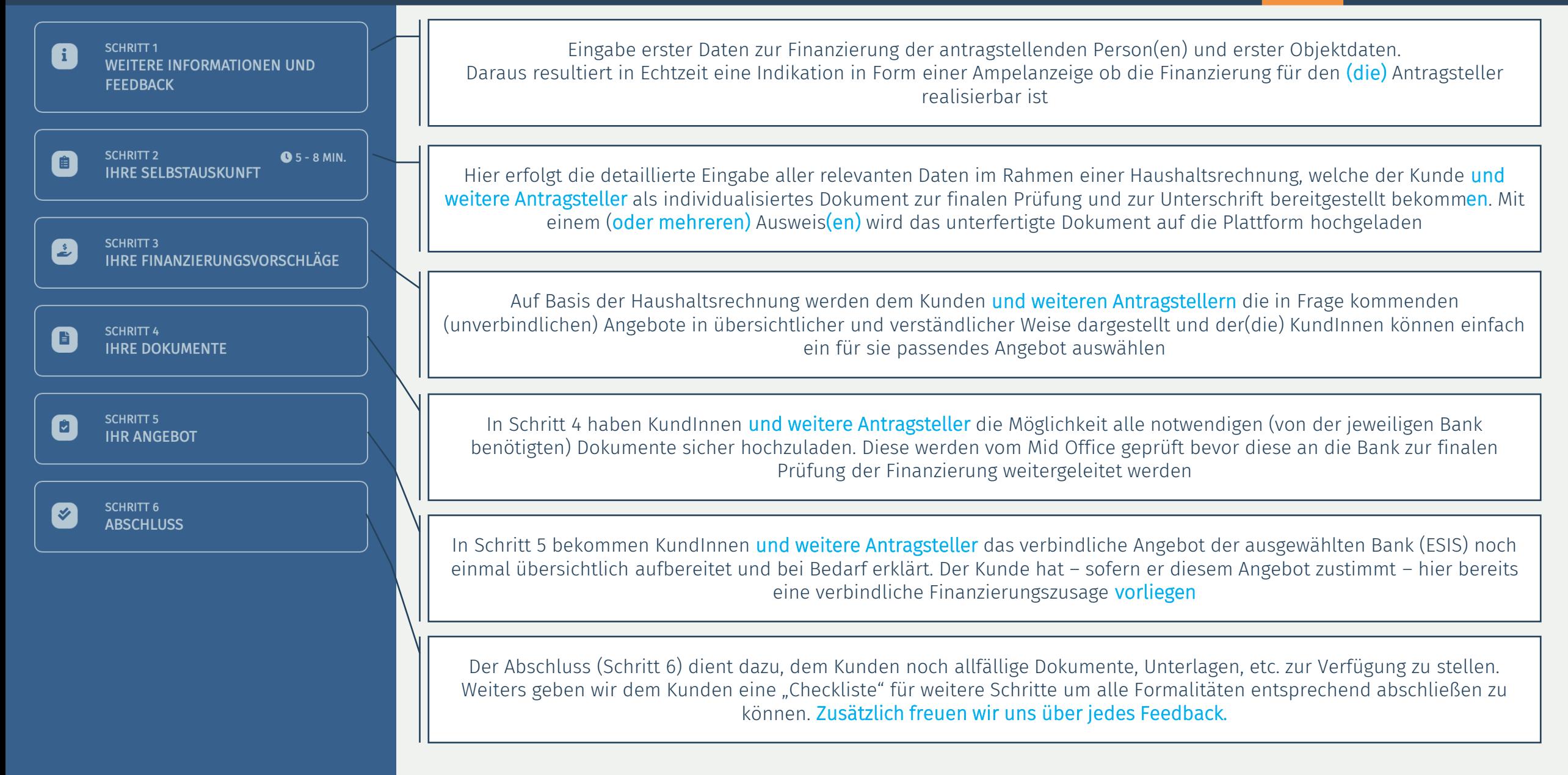

## In jedem Schritt stehen unseren KundInnen das MidOffice zur Verfügung